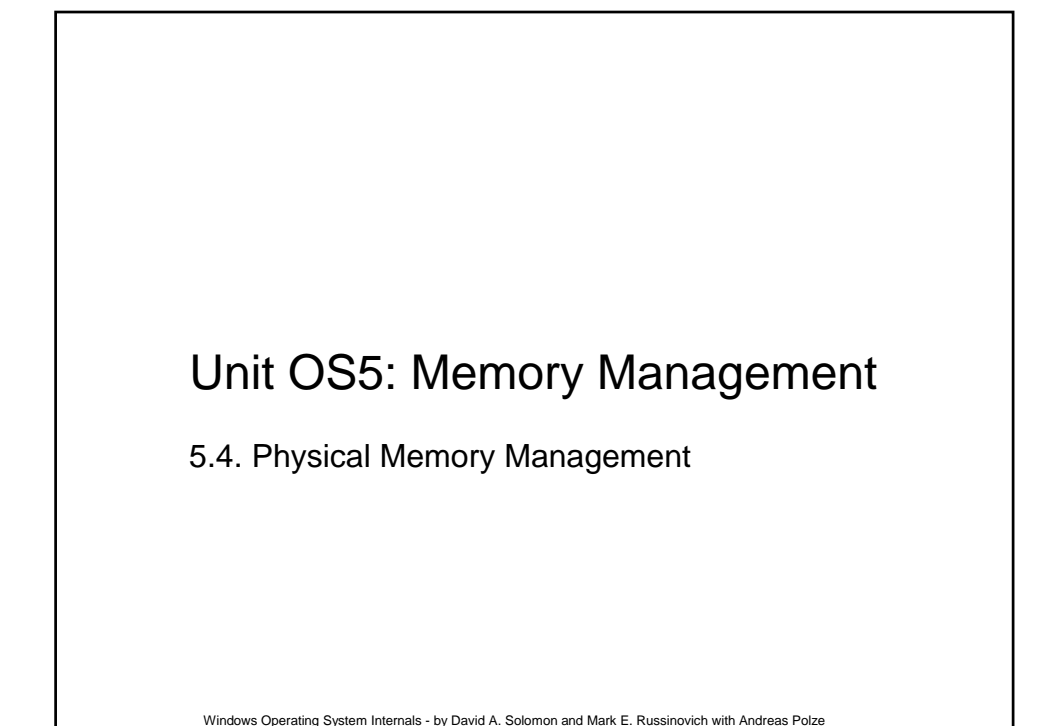

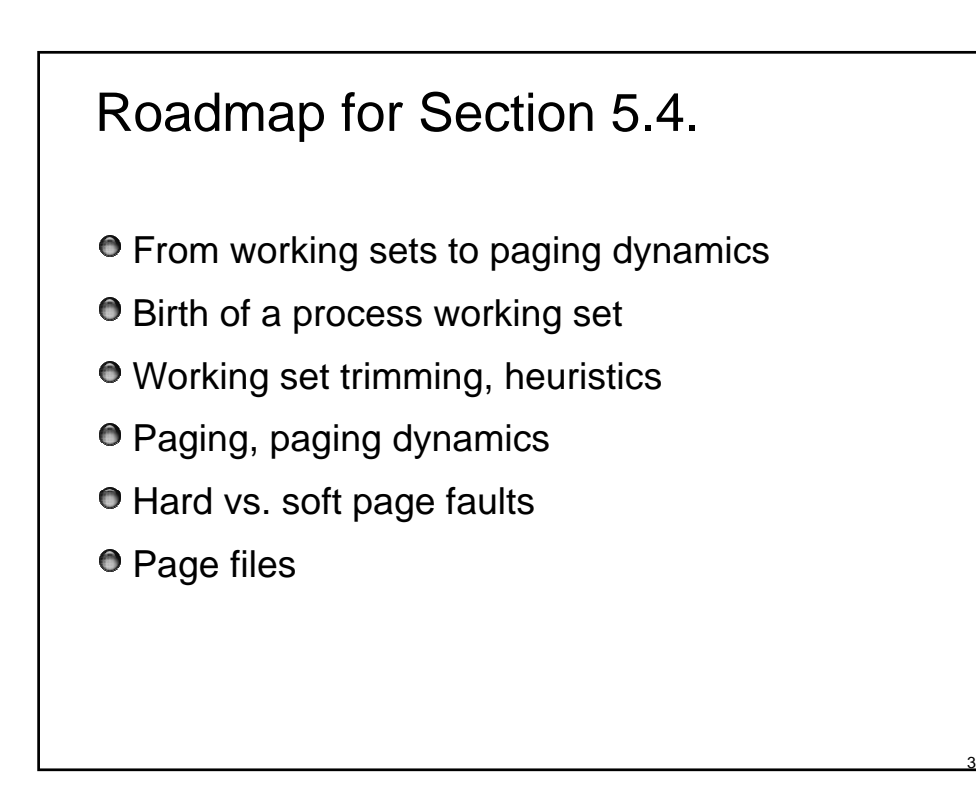

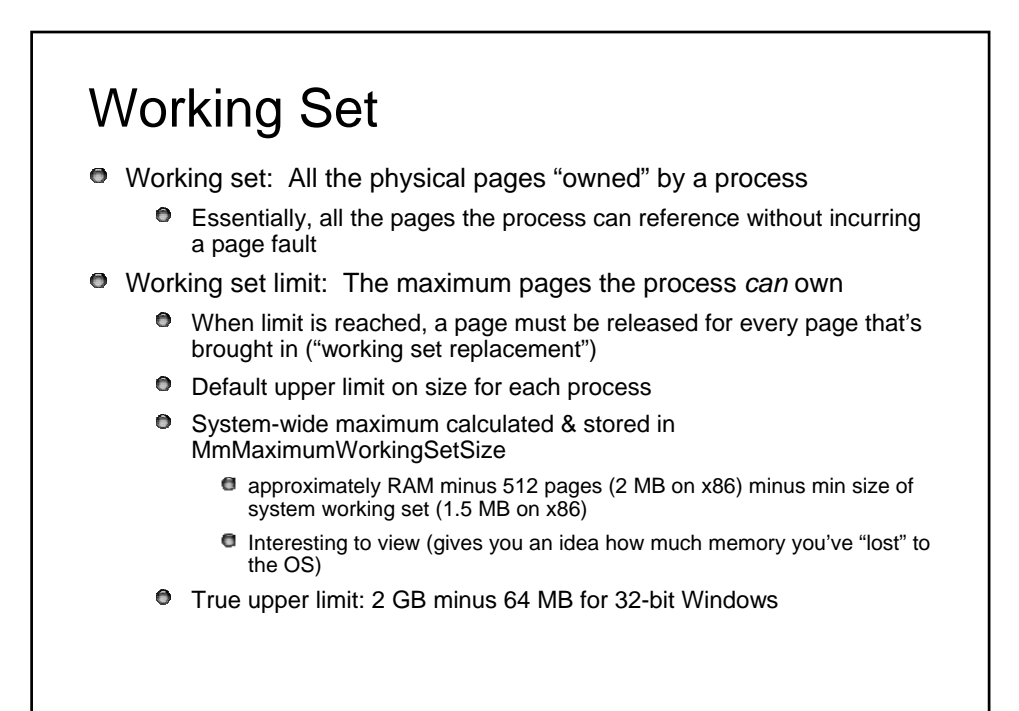

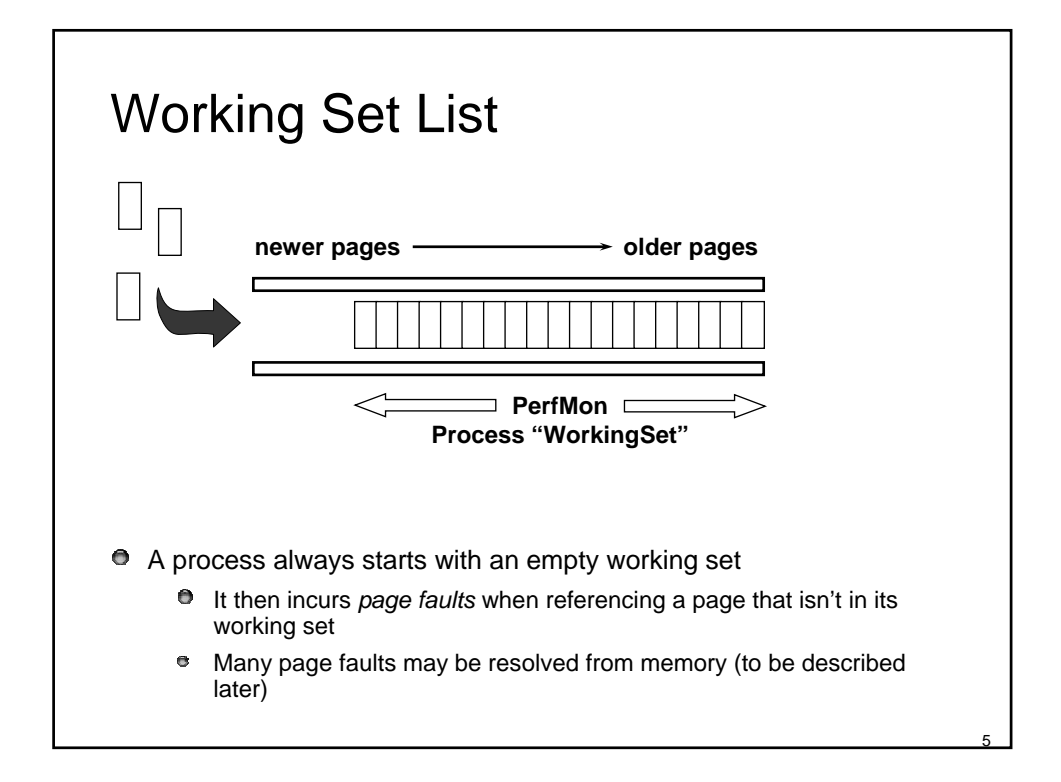

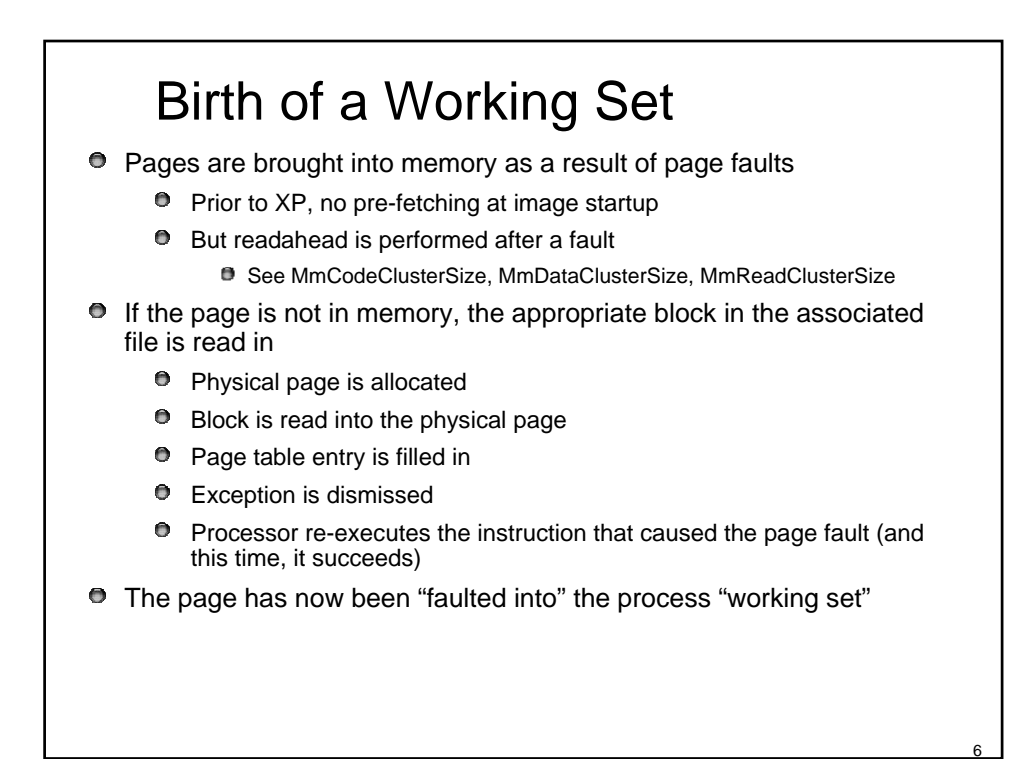

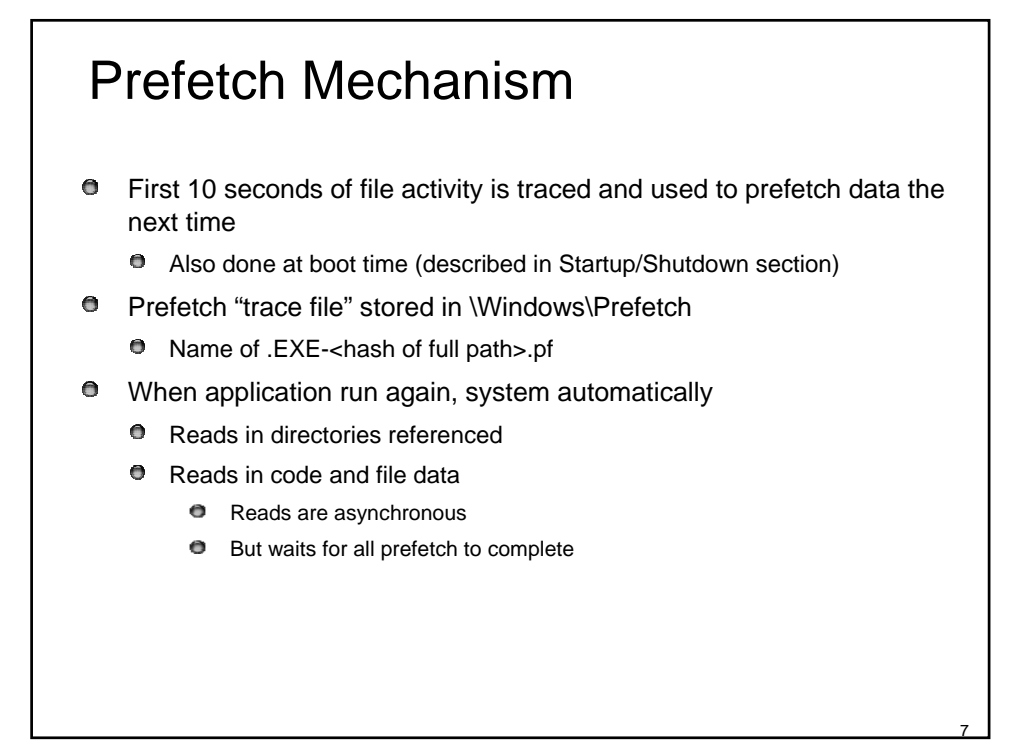

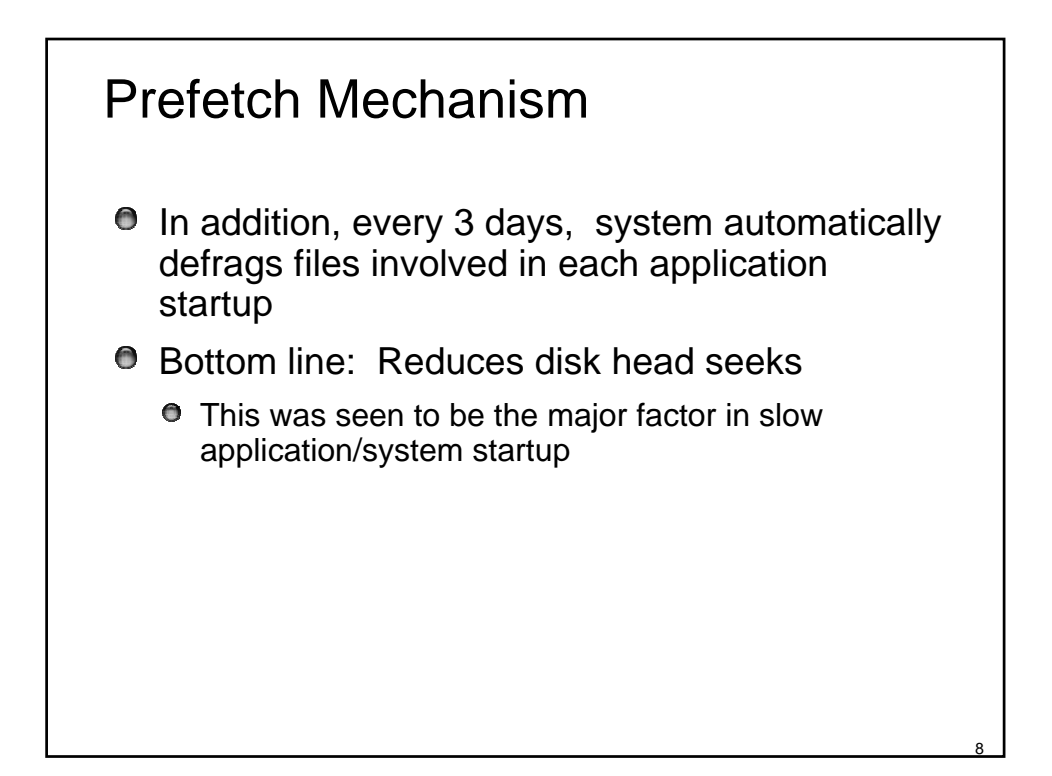

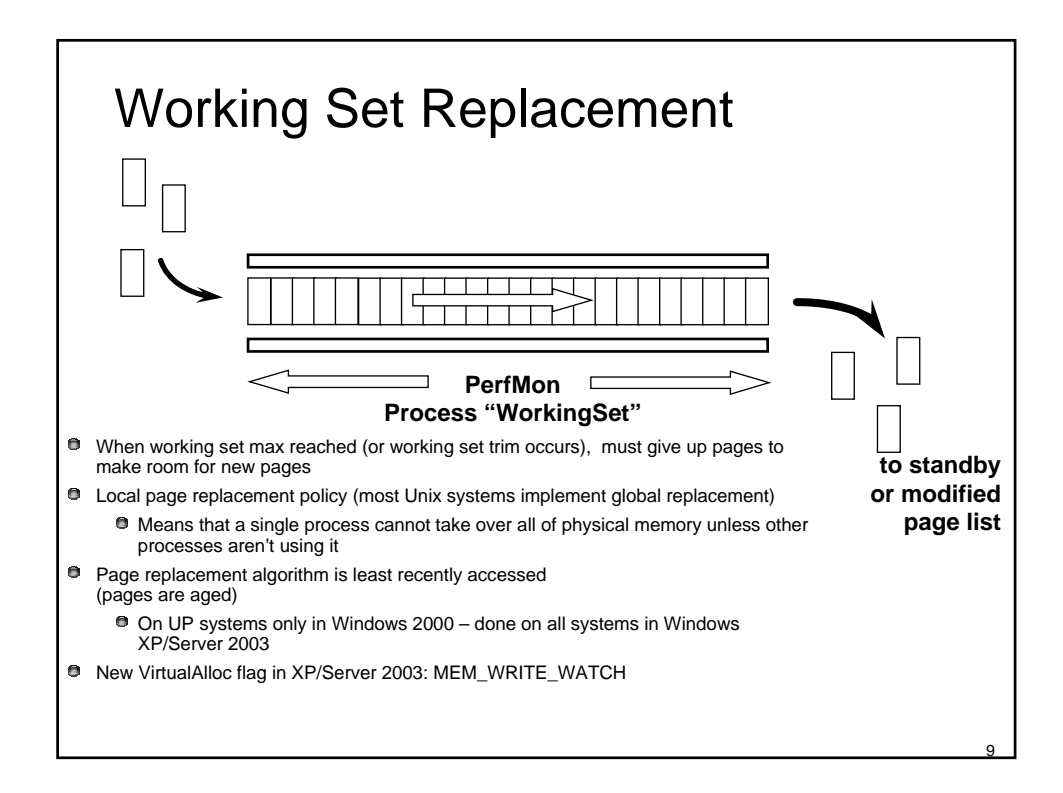

### Soft vs. Hard Page Faults

**Types of "soft" page faults:** 

 $\bullet$ 

- $\bullet$ Pages can be faulted back into a process from the standby and modified page lists
- A shared page that's valid for one process can be faulted into other processes
- **G** Some hard page faults unavoidable
	- **P** Process startup (loading of EXE and DLLs)
	- $\bullet$ Normal file I/O done via paging
		- Cached files are faulted into system working set
- **To determine paging vs. normal file I/Os:** 
	- **Monitor Memory->Page Reads/sec** 
		- Not Memory->Page Faults/sec, as that includes soft page faults
		- Subtract System->File Read Operations/sec from Page Reads/sec
	- $\bullet$ Or, use Filemon to determine what file(s) are having paging I/O (asterisk next to I/O function)
	- Should not stay high for sustained period

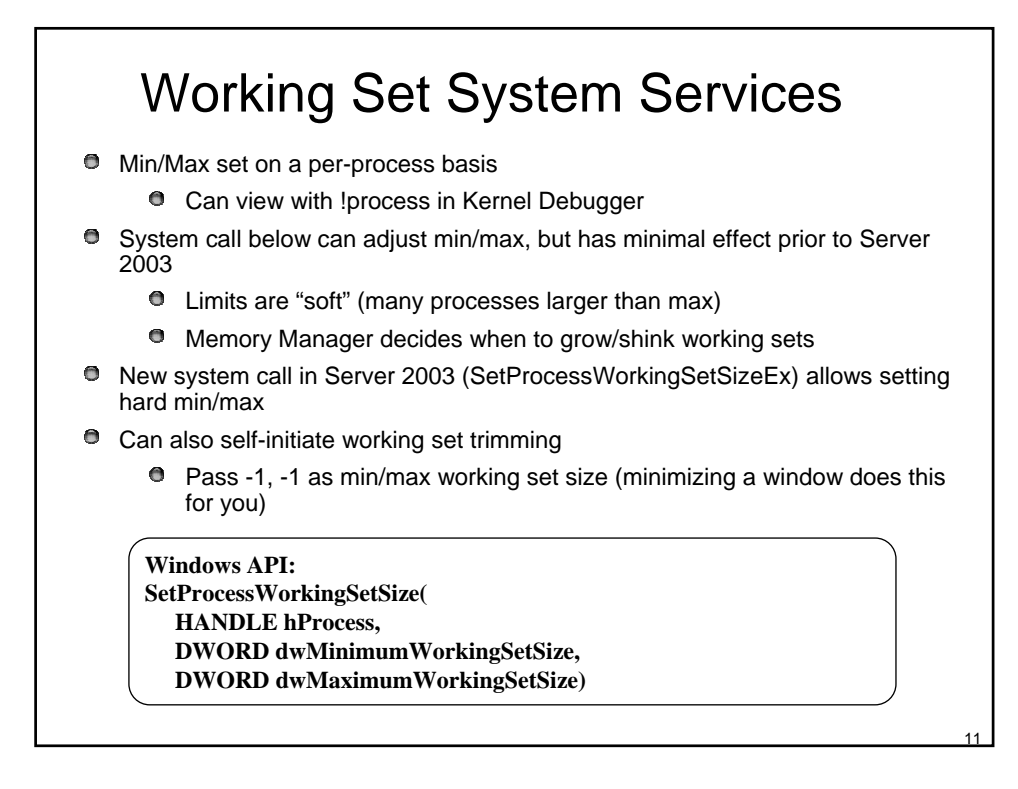

### Locking Pages

**P** Pages may be locked into the process working set

 $\bullet$ Pages are guaranteed in physical memory ("resident") when any thread in process is executing

Windows API:

status = VirtualLock(baseAddress, size);

- status = VirtualUnlock(baseAddress, size);
- Number of lockable pages is a fraction of the maximum working set size **Changed by SetProcessWorkingSetSize**
- **P** Pages can be locked into physical memory (by kernel mode code only) **P** Pages are then immune from "outswapping" as well as paging

MmProbeAndLockPages

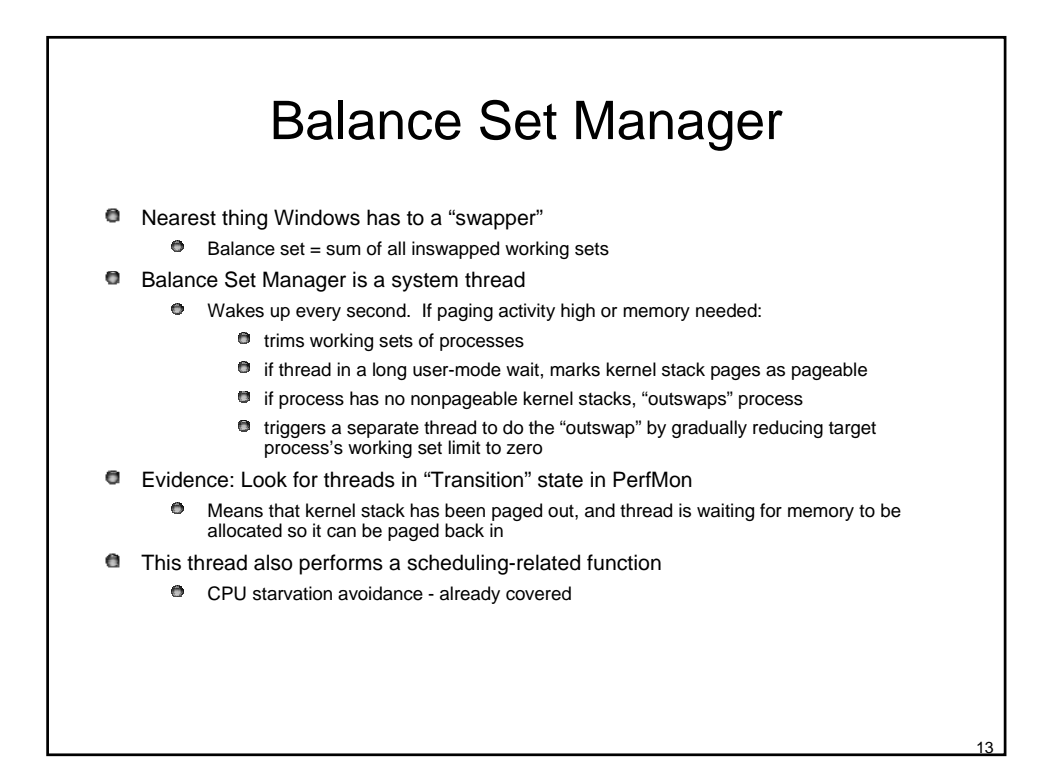

# System Working Set

Just as processes have working sets, Windows' pageable system-space code and data lives in the "system working set"

- $\bullet$  Made up of 4 components:
	- Paged pool
	- **P** Pageable code and data in the exec
	- Pageable code and data in kernel-mode drivers, Win32K.Sys, graphics drivers, etc.
	- **Global file system data cache**
- To get physical (resident) size of these with PerfMon, look at:
	- Memory | Pool Paged Resident Bytes
	- **O** Memory | System Code Resident Bytes
	- **O** Memory | System Driver Resident Bytes
	- **O** Memory | System Cache Resident Bytes
	- Memory | Cache bytes counter is total of these four "resident" (physical) **5** counters (not just the cache; in NT4, same as "File Cache" on Task Manager / Performance tab)

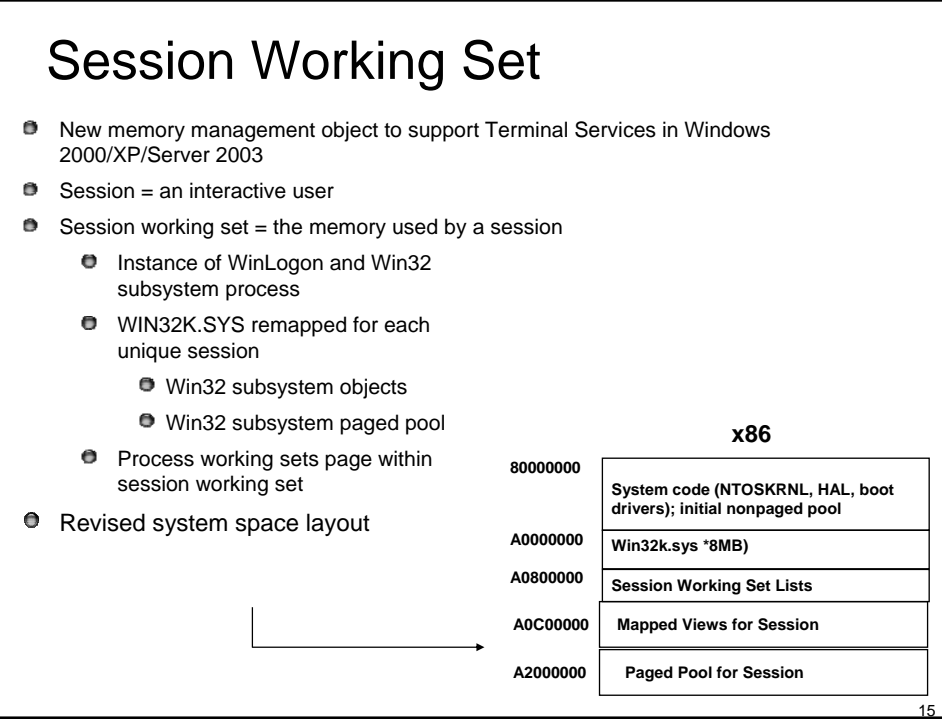

# Managing Physical Memory

System keeps unassigned physical pages on one of several lists

- **O** Free page list
- $\bullet$  Modified page list
- $\bullet$  Standby page list
- $\bullet$  Zero page list
- Bad page list pages that failed memory test at system startup
- Lists are implemented by entries in the "PFN database"
	- $\bullet$  Maintained as FIFO lists or queues

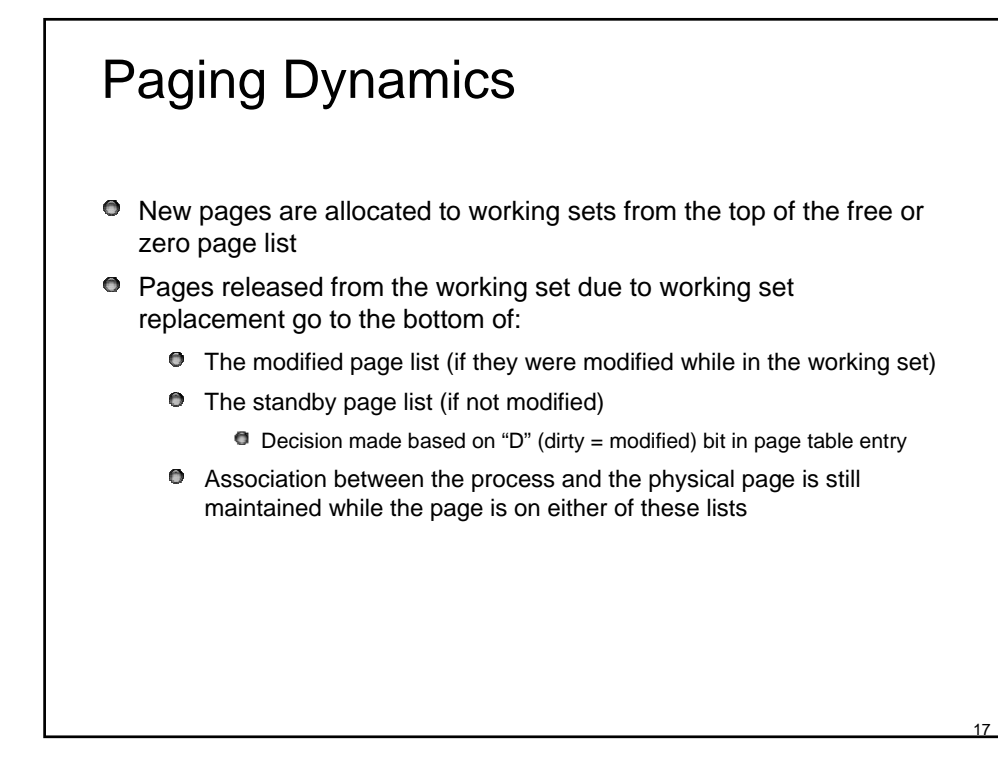

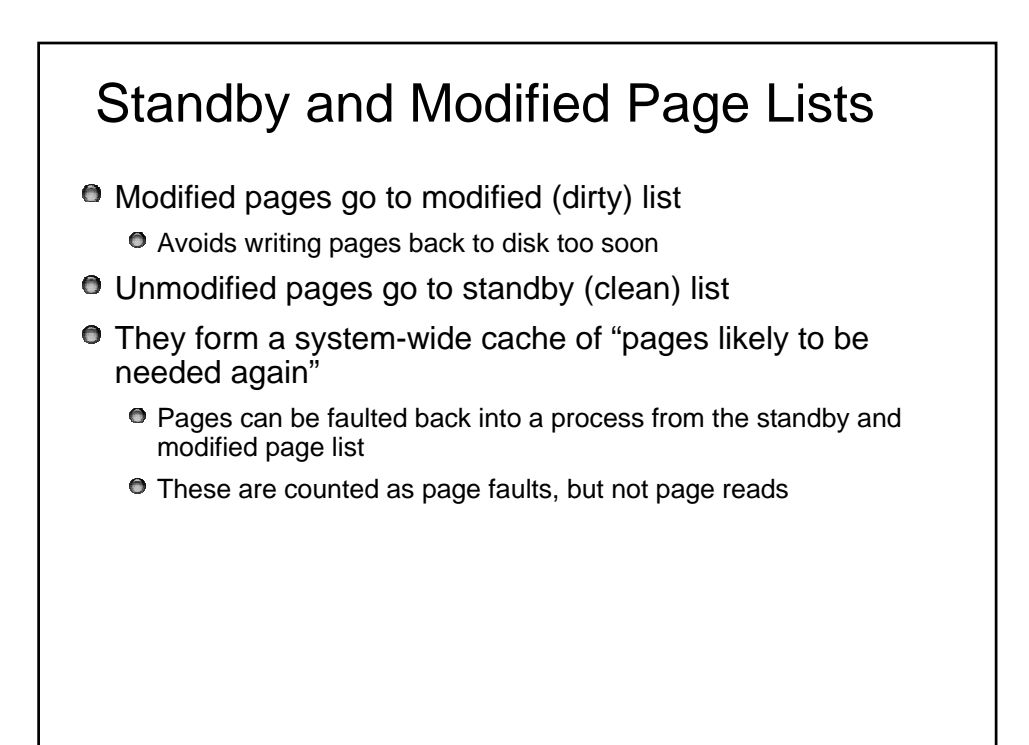

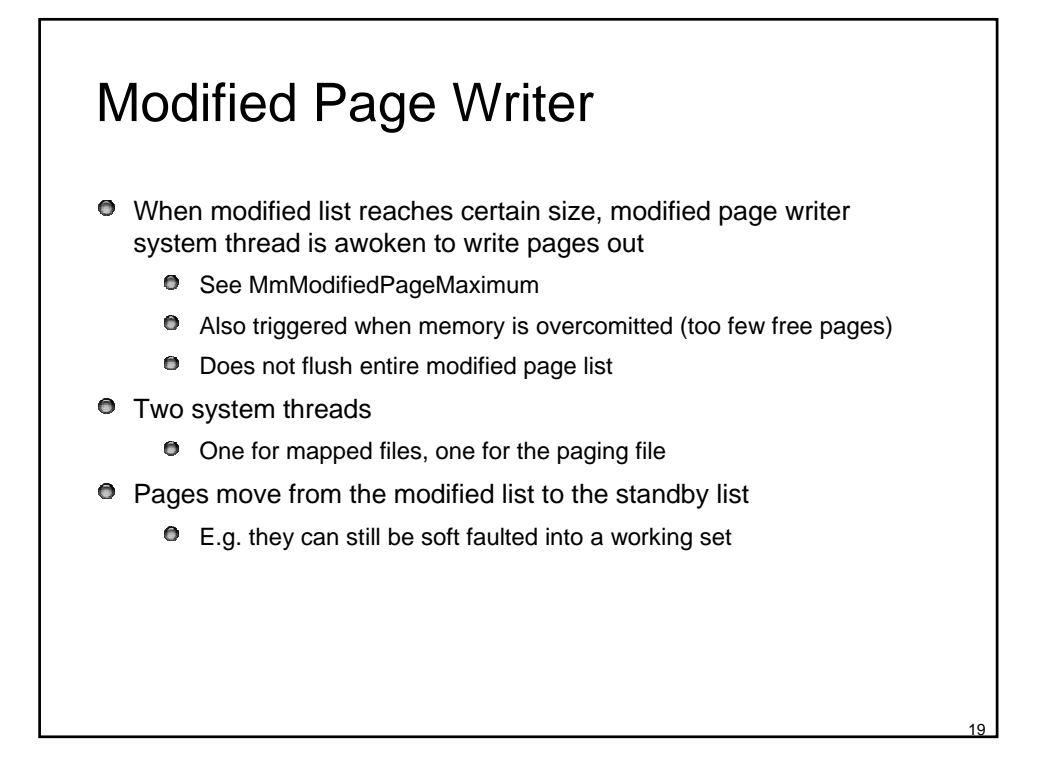

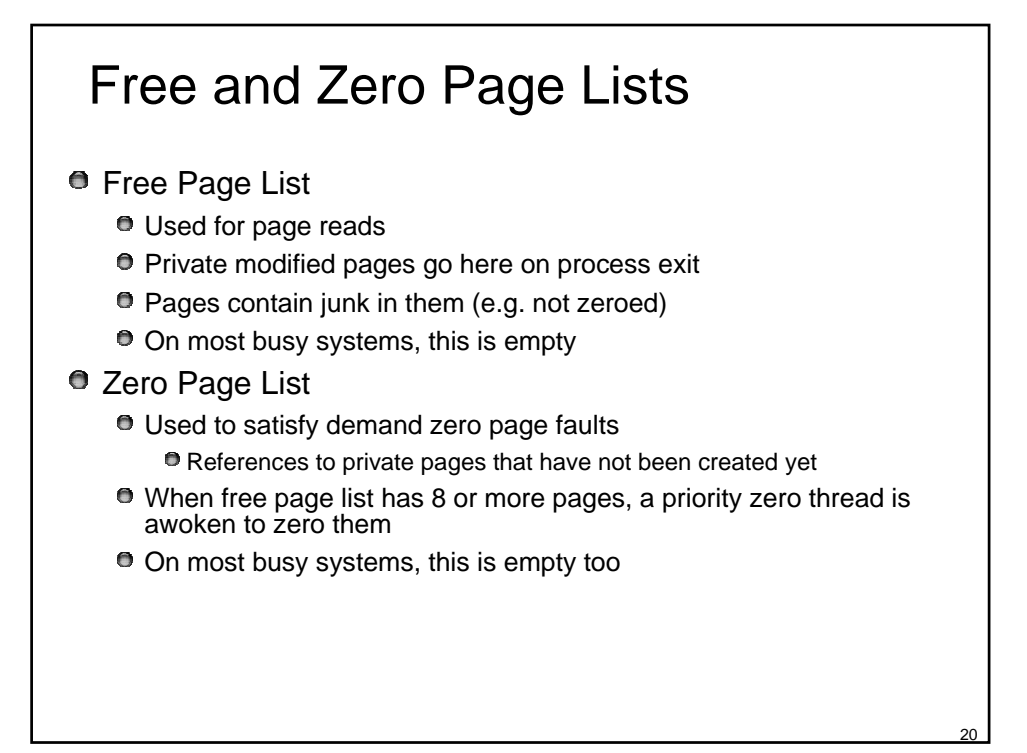

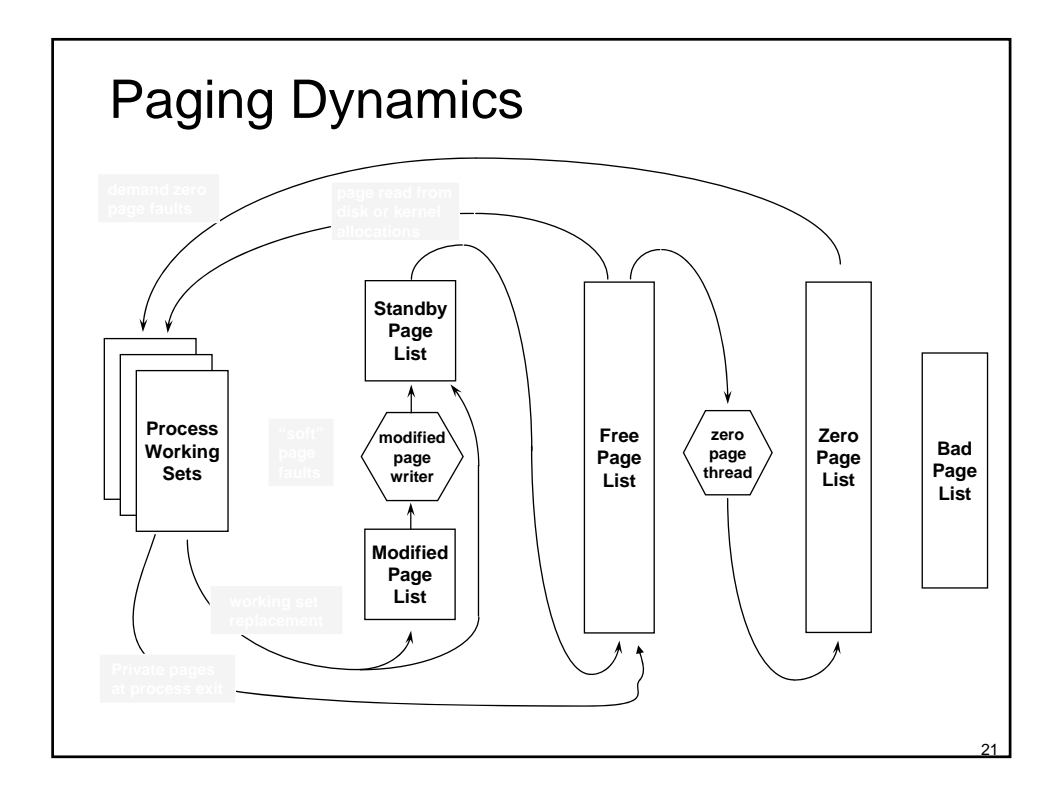

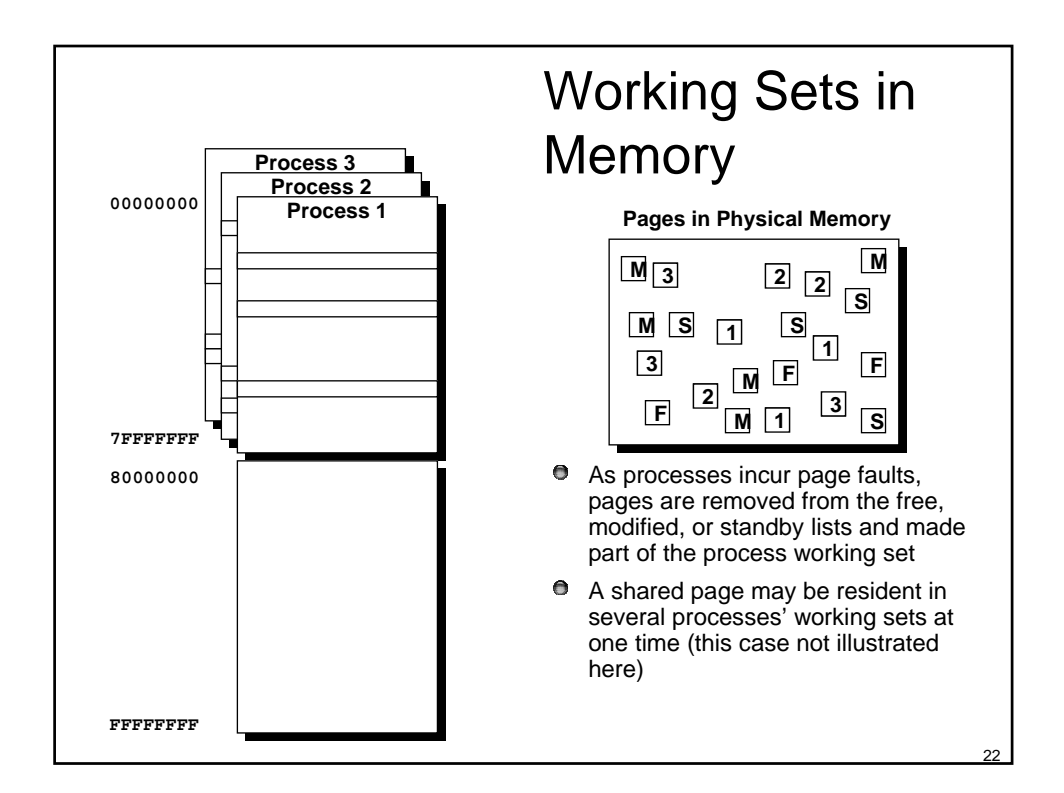

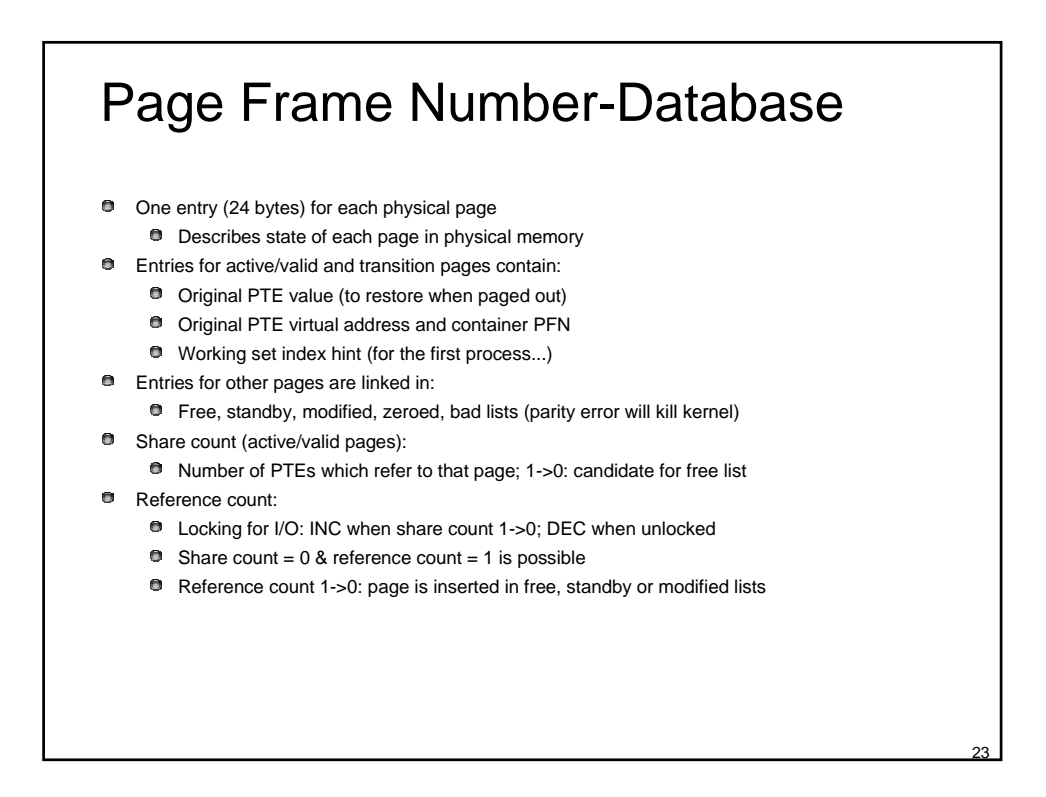

# Page Frame Database – states of pages in physical memory

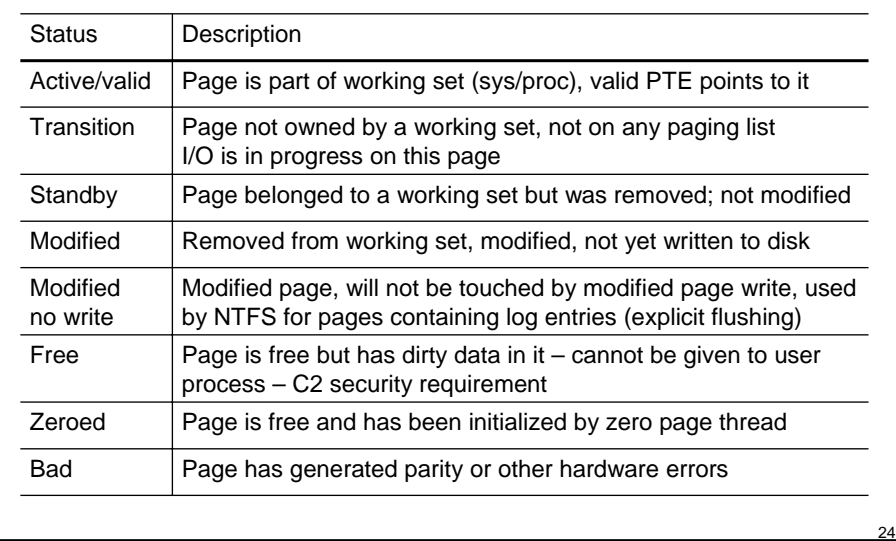

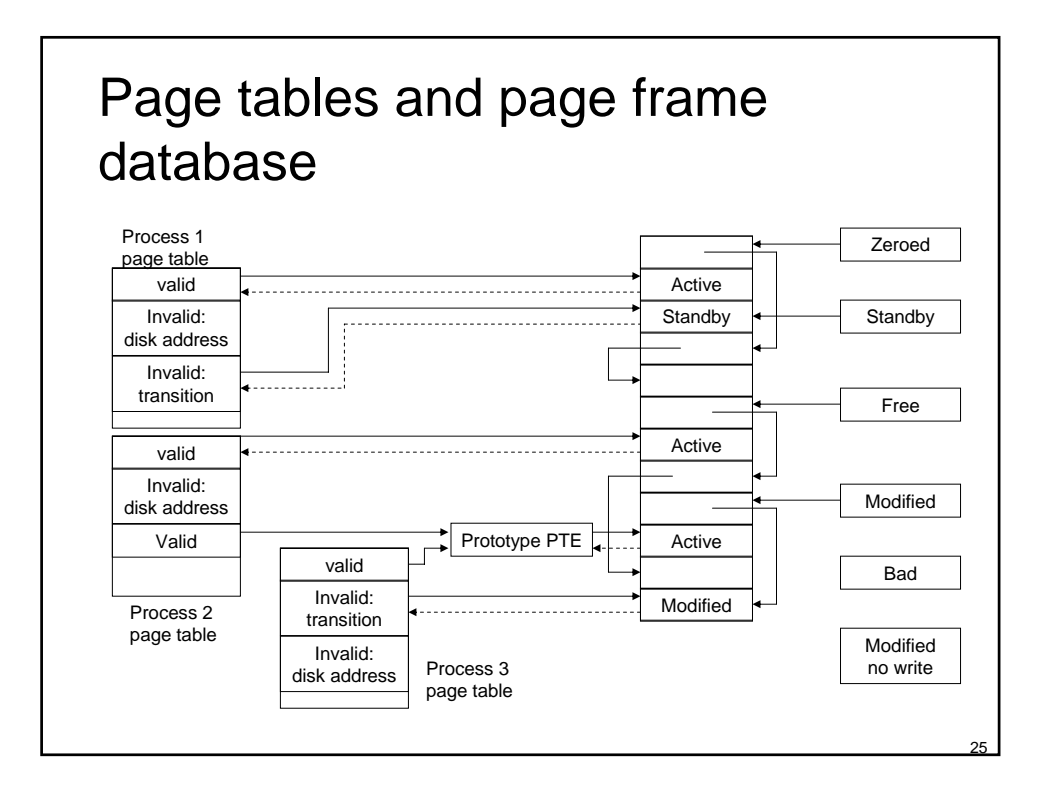

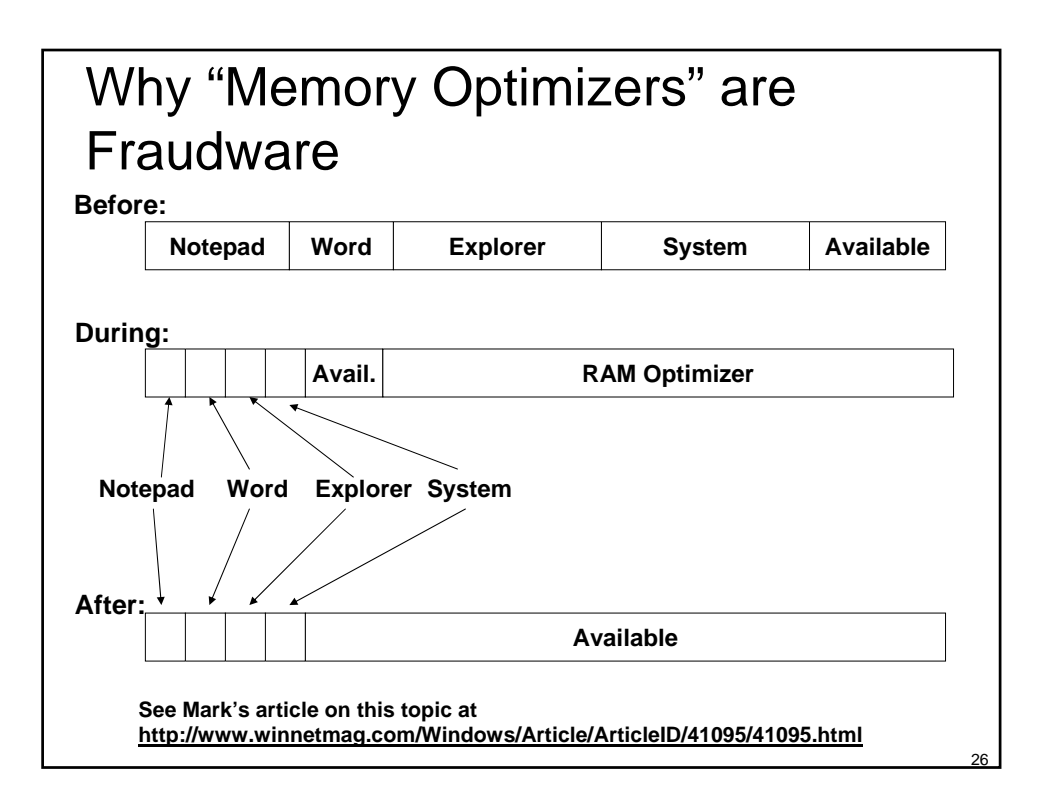

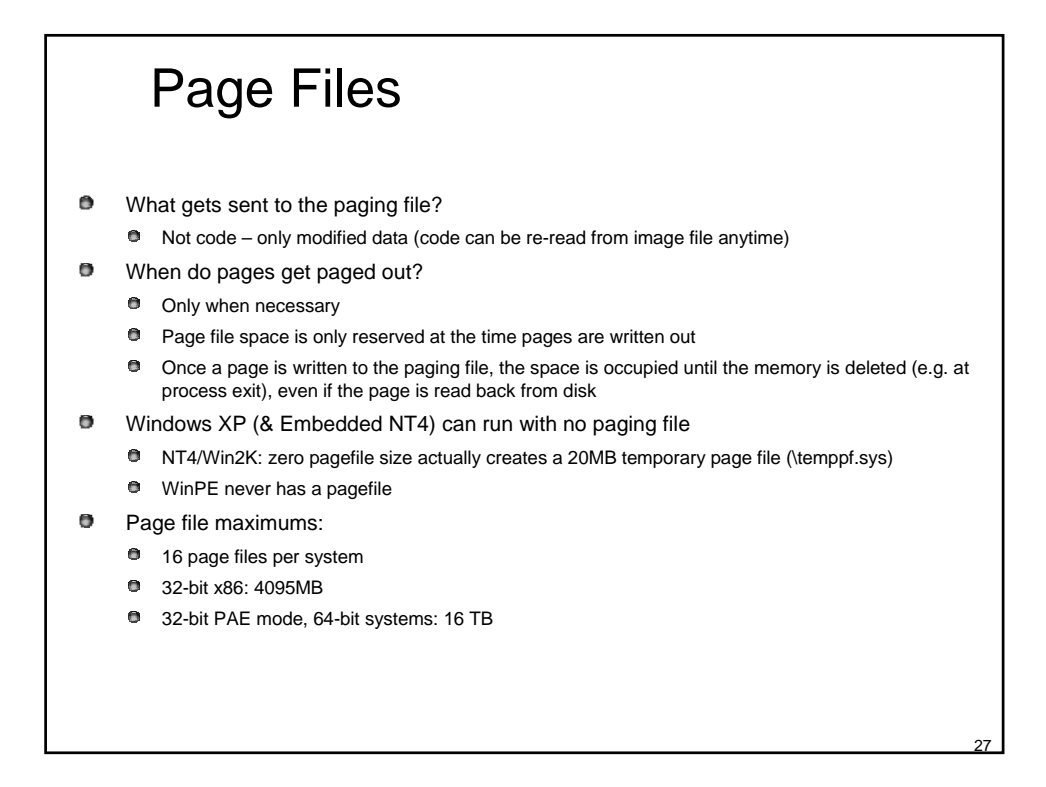

#### Why Page File Usage on Systems with Ample Free Memory?

- Because memory manager doesn't let process working sets grow arbitrarily  $\bullet$ 
	- $\bullet$ Processes are not allowed to expand to fill available memory (previously described)
		- Bias is to keep free pages for new or expanding processes
	- $\bullet$ This will cause page file usage early in the system life even with ample memory free
- We talked about the standby list, but there is another list of modified pages recently removed from working sets
	- Modified private pages are held in memory in case the process asks for it back
	- When the list of modified pages reaches a certain threshold, the memory  $\bullet$ manager writes them to the paging file (or mapped file)
	- Pages are moved to the standby list, since they are still "valid" and could be  $\bullet$ requested again

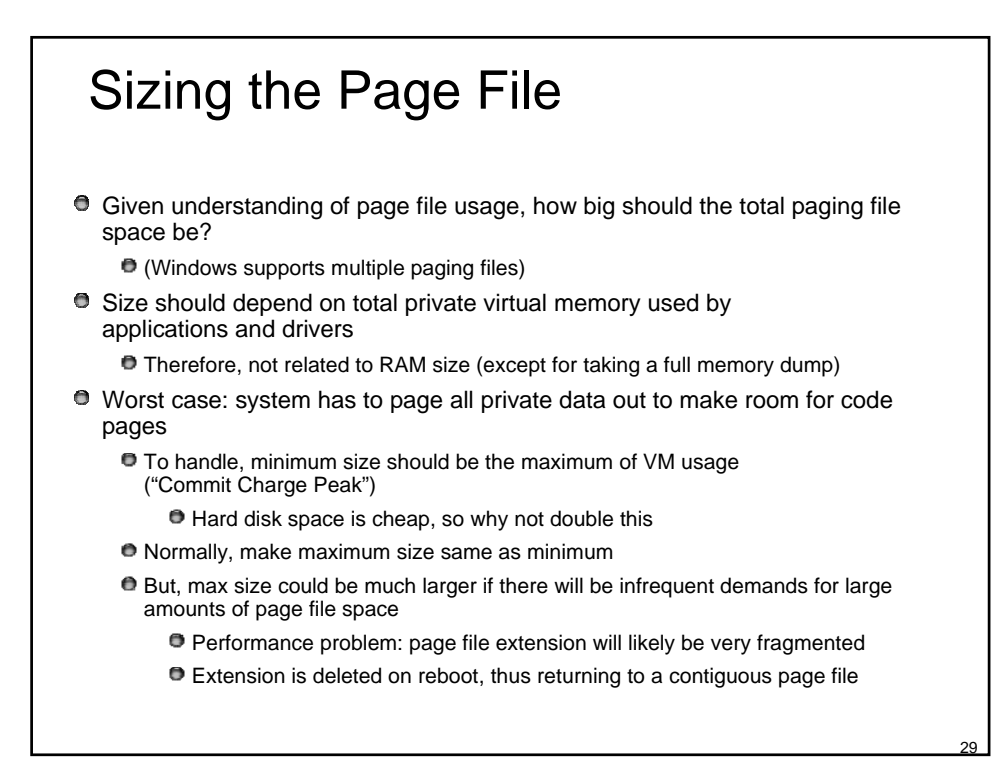

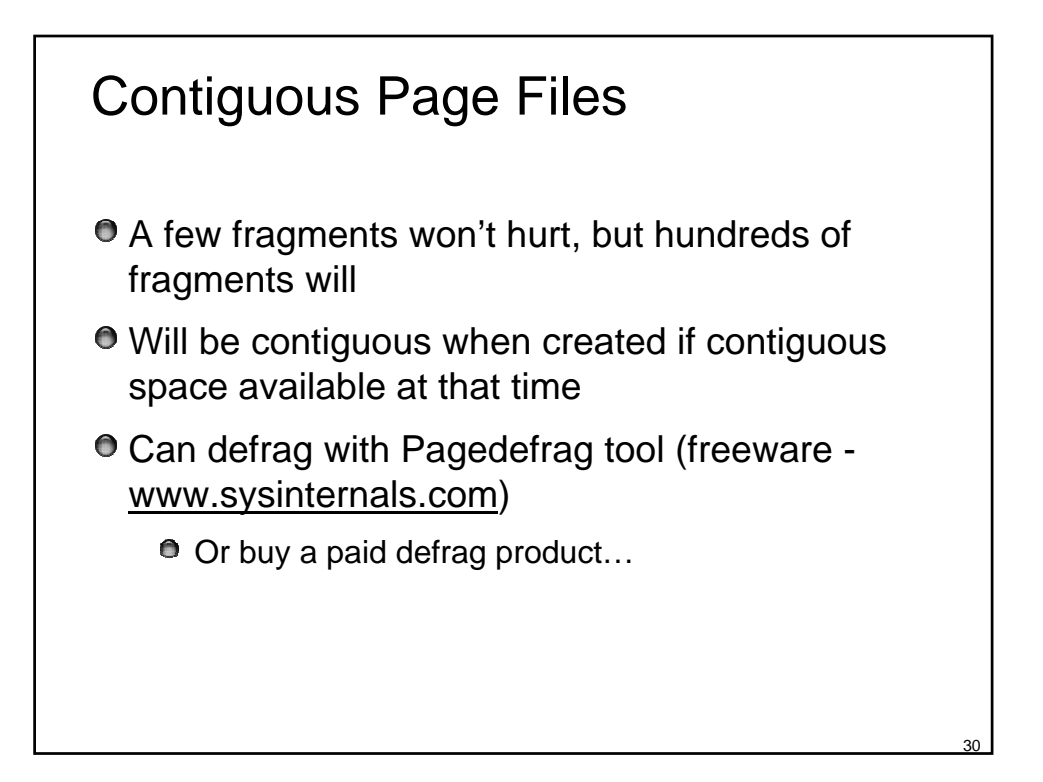

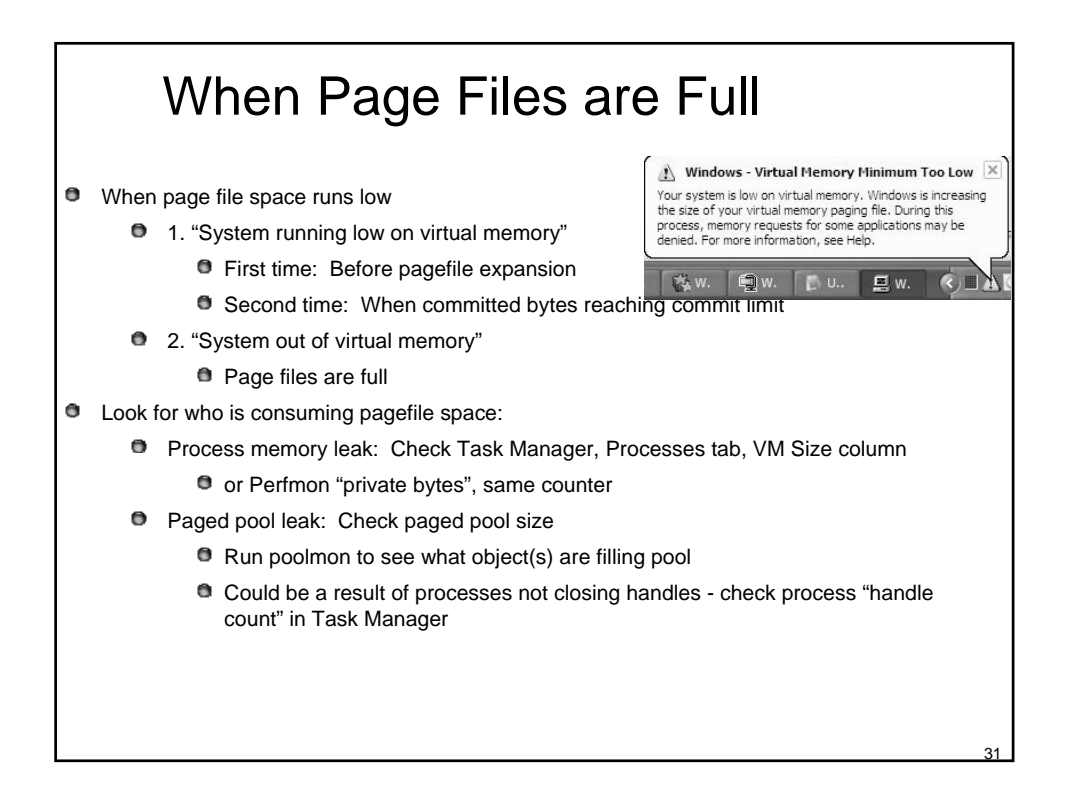

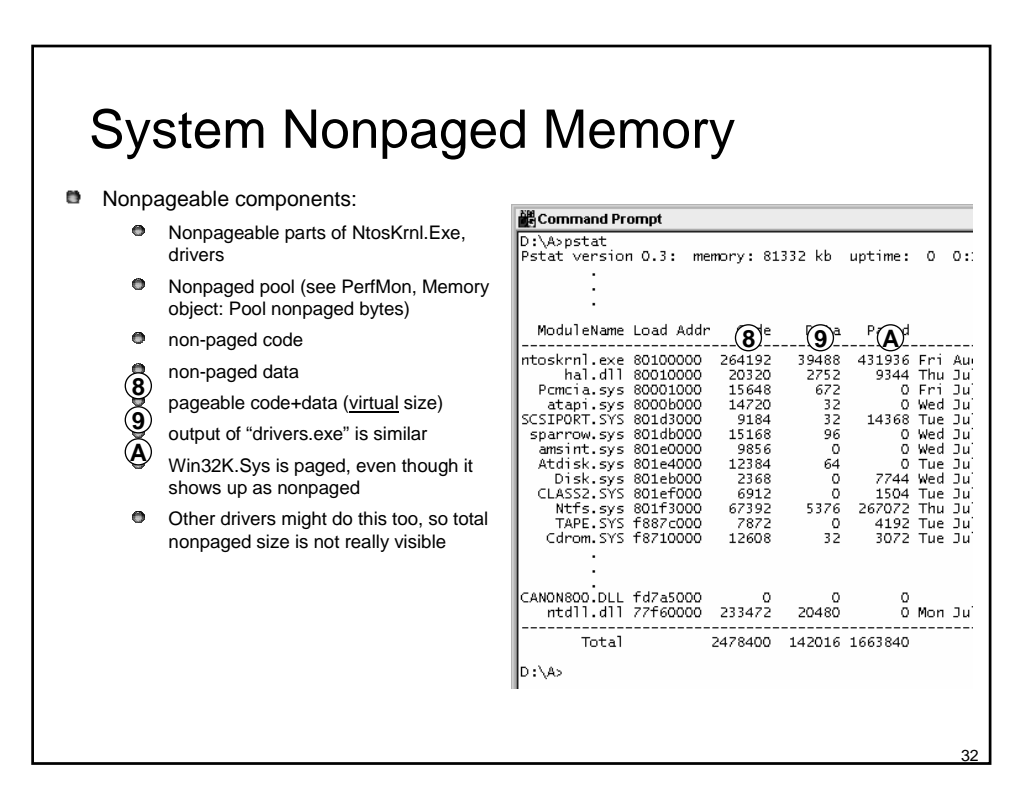

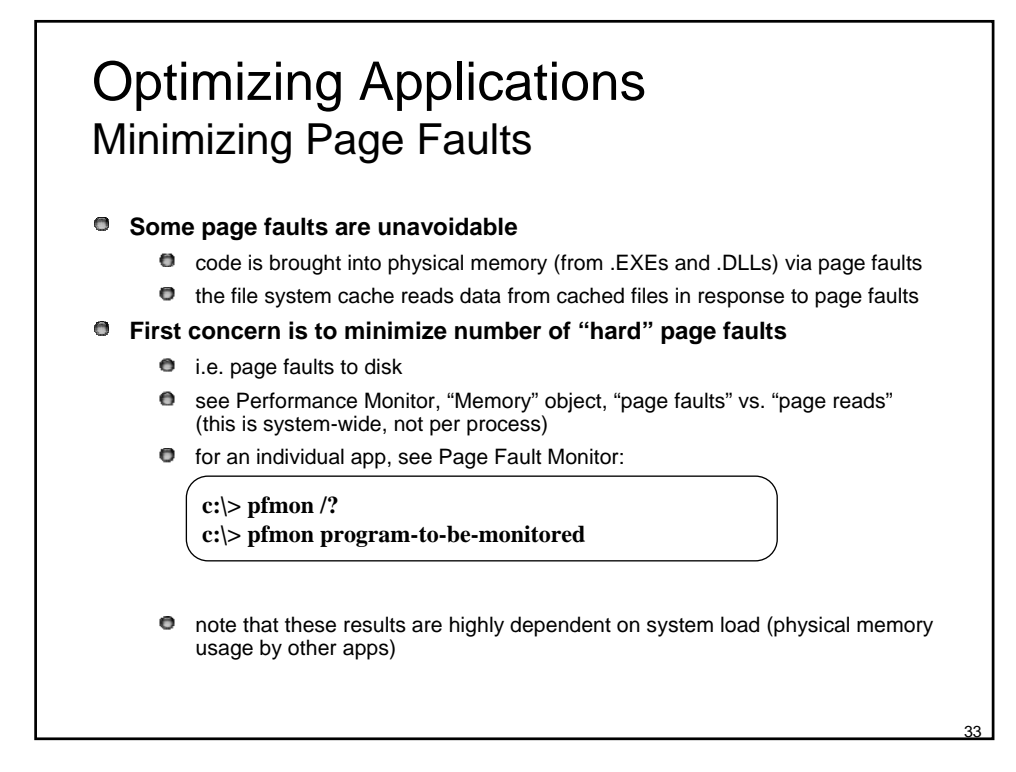

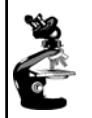

**P** Process working sets

**P** Perfmon: Process / Working set

 $\bullet$  Hence, the total of all of these may be greater than physical memory **Resident system code (NTOSKRNL + drivers,** including win32k.sys & graphics drivers) see total displayed by !drivers 1 command

**P** Perfmon: Memory / Pool nonpaged bytes

**Perfmon: Memory / Available bytes** 

that's faulted them in

in kernel debugger

**P** Free, zero, and standby page lists

 $\bullet$  Nonpageable pool

## Accounting for Physical Memory Usage

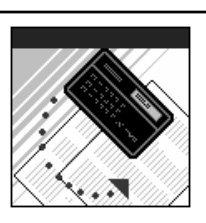

- $\bullet$  Note, shared resident pages are counted in the process working set of every process **P** Pageable, but currently-resident, system
	- space memory **Perfmon: Memory / Pool paged** resident bytes
		- **Perfmon: Memory / System cachery** resident bytes
		- Memory | Cache bytes counter is really total of these four "resident" (physical) counters
	- **O** Modified, Bad page lists
		- $\bullet$  can only see size of these with !memusage command in Kernel **Debugger**

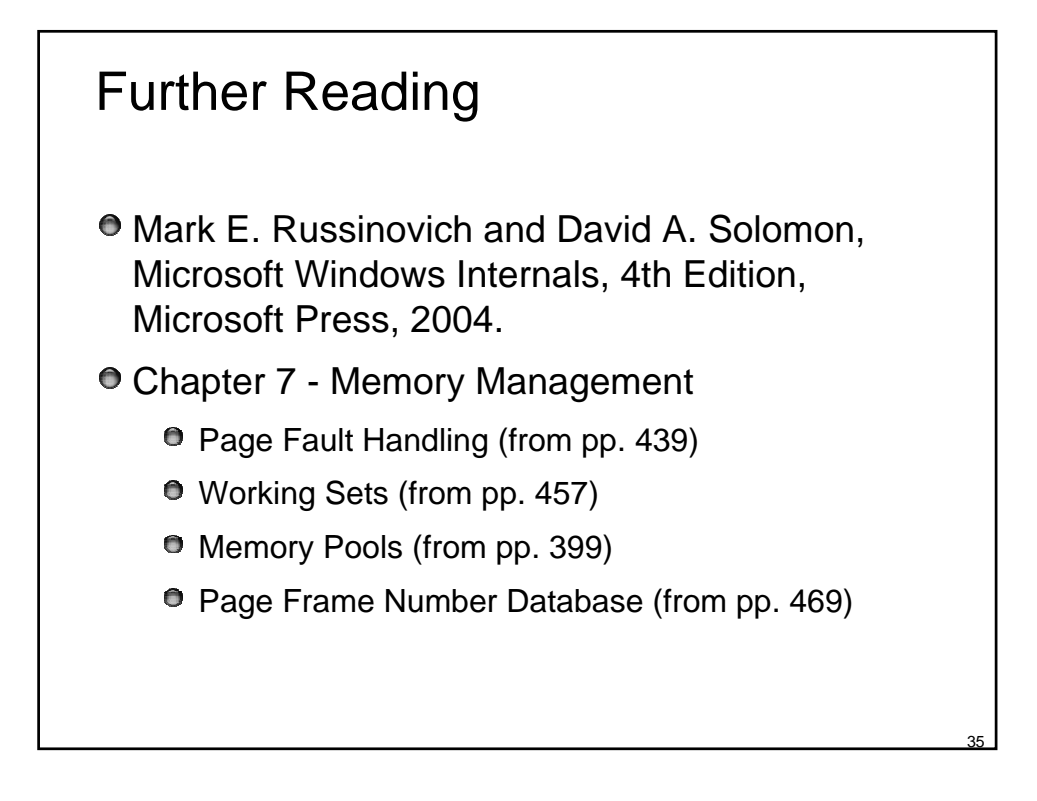

## Source Code References

Windows Research Kernel sources

- $\bullet$  \base\ntos\mm Memory manager
	- Wslist.c, Wsmanage.c working set management
	- Pfnlist.c physical memory list management
	- Modwrite.c modified page writer
- $\bullet$  \base\ntos\inc\mm.h additional structure definitions
- $\bullet$  \base\ntos\cache Cache manager